## **QGIS Application - Feature request #1882 different snapping behavior for each editable layer**

*2009-08-19 05:35 AM - Marco Lechner*

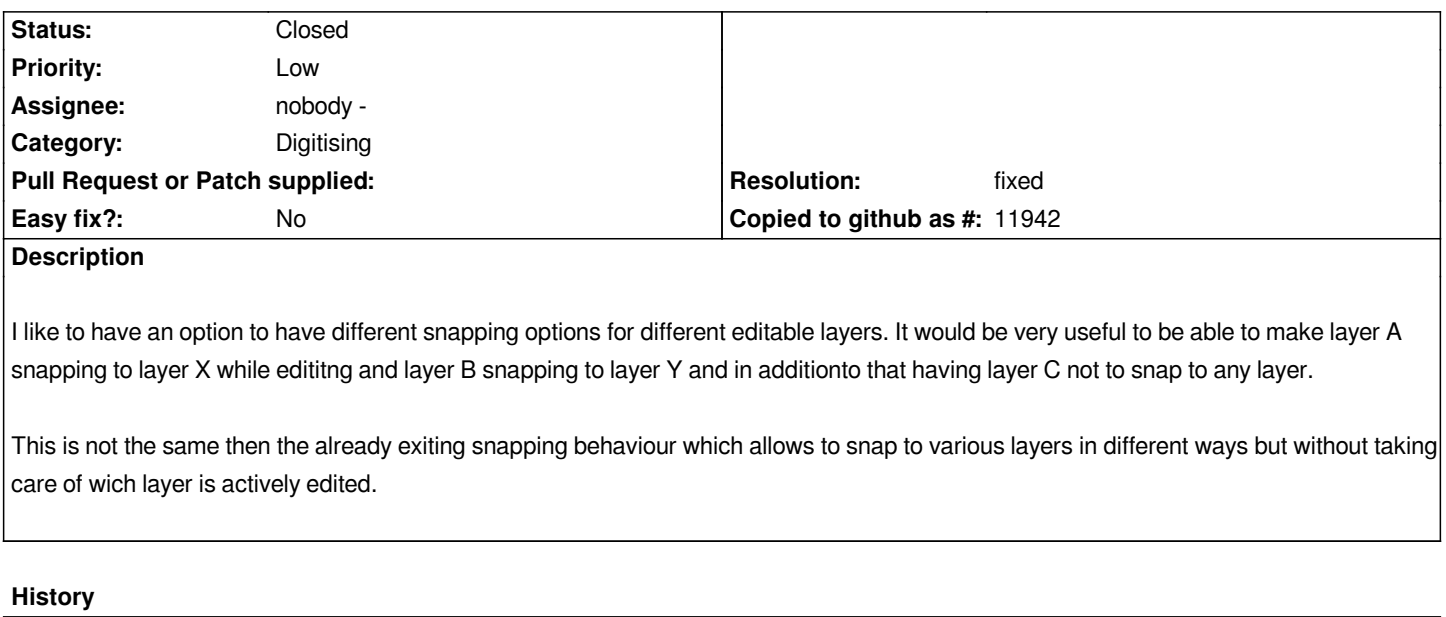

## **#1 - 2009-11-27 09:10 AM - Paolo Cavallini**

*- Resolution set to fixed*

*- Status changed from Open to Closed*

*If I understand this correctly, the issue has been solved in current trunk. Please test and reopen the ticket if necessary*